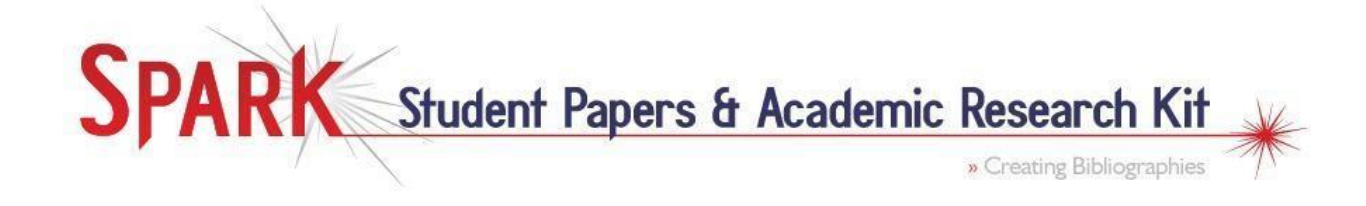

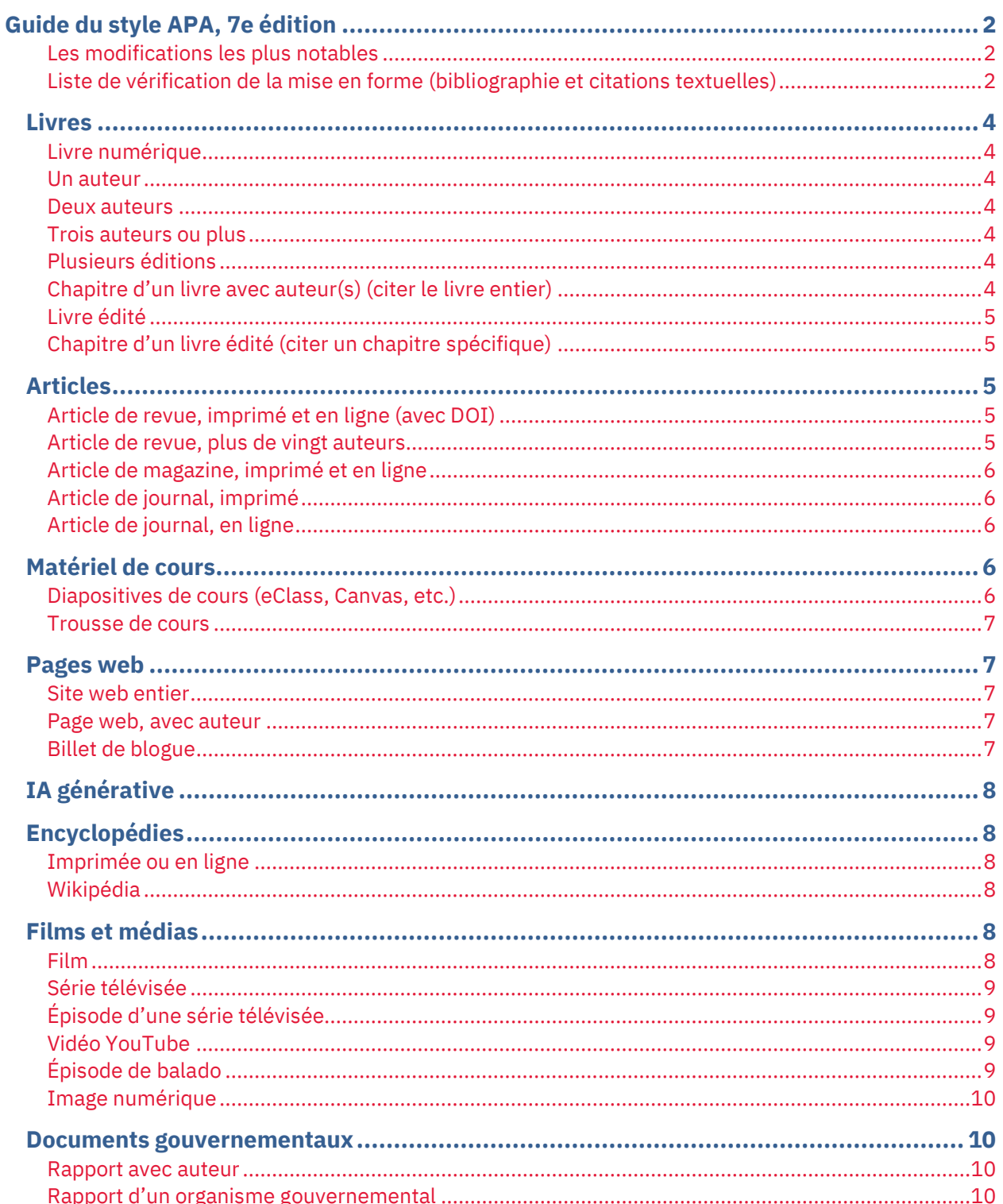

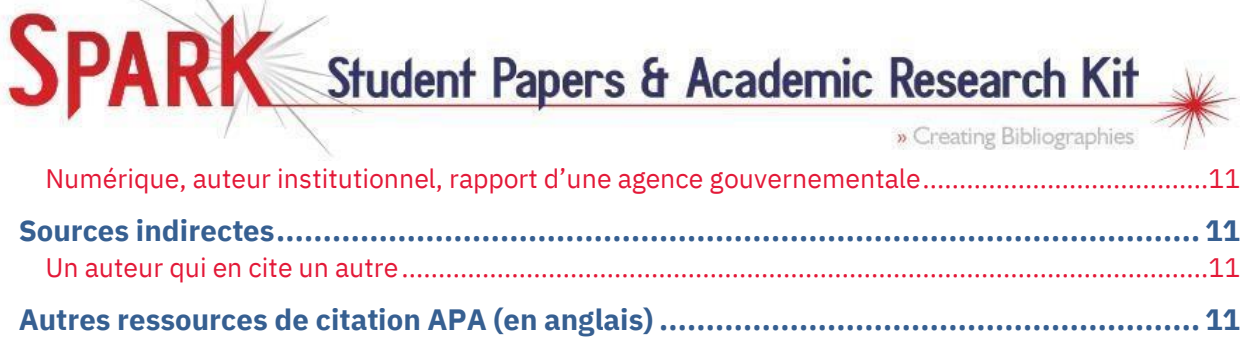

# **Guide du style APA, 7<sup>e</sup> édition**

<span id="page-1-0"></span>Couramment utilisé dans les sciences sociales, le style APA met l'accent sur l'année de publication, qui est placée immédiatement après l'auteur. Pour introduire la bibliographie, le mot « Bibliographie » doit être centré et en gras. Remerciez les auteurs, dont vous avez utilisé les mots ou les idées, à deux endroits de votre essai : dans la section Bibliographie et dans le corps de l'essai par des citations textuelles.

La 7<sup>e</sup> édition de l'APA a été introduite en octobre 2019. Pour la première fois, il existe différentes conventions de mise en forme pour les documents d'étudiants et de professionnels (c'est-à-dire les documents rédigés en vue d'obtenir des crédits dans un cours et ceux destinés à la publication). Ces différences s'étendent principalement à la page de titre et à l'en-tête courant. Surtout, les pratiques de citation ne diffèrent pas entre les deux styles de document.

## <span id="page-1-1"></span>**Les modifications les plus notables**

- La localisation de l'éditeur n'est plus incluse pour les livres.
- Les citations textuelles des ouvrages avec plus de deux auteurs sont raccourcies au nom du premier auteur, puis « et al. ».
- Jusqu'à 20 auteurs d'un ouvrage sont répertoriés dans la section Bibliographie.
- Les DOI sont formatées sous forme d'URL ([https://doi.org/10.7202/301385ar\)](https://doi.org/10.7202/301385ar). Notez que le terme « DOI » n'est pas utilisée.
- Les URL ne sont plus précédées de « Repéré à », sauf si le document n'est pas archivé et est destiné à changer au fil du temps.
- Les livres numériques sont traités de la même manière que les livres imprimés. Vous n'indiquez pas le format du livre (livre numérique, Kindle, etc.), mais vous indiquez le nom de l'éditeur. Vous fournissez toujours une URL stable vers l'ouvrage.

# <span id="page-1-2"></span>**Liste de vérification de la mise en forme (bibliographie et citations textuelles)**

- Citez les ouvrages dans le texte en utilisant le nom de famille de l'auteur et la date de publication entre parenthèses, séparés par une virgule.
- Indiquez le numéro de page ou de paragraphe si vous citez directement un ouvrage (p. pour une seule page; pp. pour plusieurs pages ; para. pour un paragraphe).
- Les références bibliographiques doivent être à interligne double.
- Pour chaque référence, indentez la deuxième ligne et les suivantes (alinéa).
- Dans la bibliographie, inversez les noms de tous les auteurs; donnez les noms de famille et initiales, jusqu'à 20 auteurs.
- Dans la bibliographie, inversez tous les noms d'auteurs et mettez en majuscules le premier mot du titre, ainsi que le premier mot après un deux-points ou un tiret.

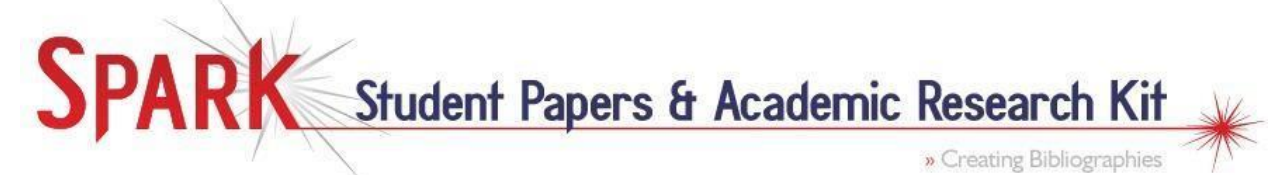

• Mettez en italique les titres des ouvrages autonomes (livres, pages Web, rapports, etc.). Ne mettez pas les titres en italique et n'utilisez pas de guillemets pour les autres ouvrages (articles de revue, chapitres de livres, etc.).

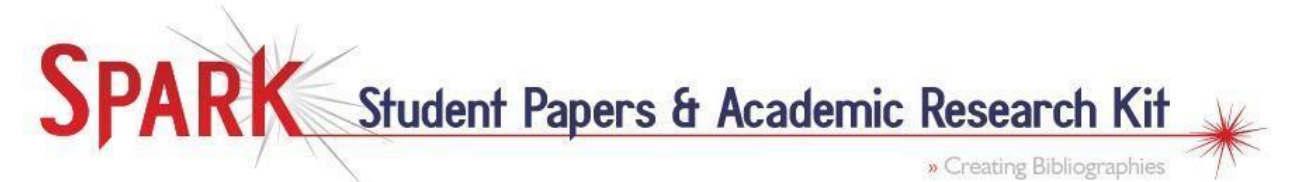

# <span id="page-3-0"></span>**Livres**

Ne mettez une majuscule qu'au premier mot des titres et sous-titres de livres et de tous les noms propres. Lorsque vous citez un texte mot à mot, indiquez toujours l'auteur ou les auteurs et l'année de publication. Lorsque vous citez un texte mot à mot, indiquez le(s) numéro(s) de page spécifique(s). En cas de paraphrase, les numéros de page sont facultatifs. **Indiquez un DOI ou une URL si le livre en possède un, sinon l'APA traite les livres en ligne et les livres imprimés de la même manière.** 

## <span id="page-3-1"></span>**Livre numérique**

Muller, L. (2014). *A theory for Indigenous Australian health and human service work: Connecting Indigenous knowledge and practice*. Routledge[. https://doi.org/10.4324/9781003114802](https://doi.org/10.4324/9781003114802)

**Dans le texte :** (Muller, 2014, pp. 66-68)

## <span id="page-3-2"></span>**Un auteur**

Horn, M. (2009). *York University: The way must be tried*. McGill-Queen's University Press.

<http://www.jstor.org/stable/j.ctt80266>

**Dans le texte :** (Horn, 2009, p. 50)

#### <span id="page-3-3"></span>**Deux auteurs**

Ewen, G. et Coates, C. M. (2012). *Introduction aux études canadiennes : Histoires, identités et cultures*.

Presses de l'Université d'Ottawa.

**Dans le texte :** (Ewen et Coates, 2012, p. 30)

## <span id="page-3-4"></span>**Trois auteurs ou plus**

Gray, M., Coates, J., Yellow Bird, M. et Hetherington, T. (2013). *Decolonizing social work*. Routledge. <https://doi.org/10.4324/9781315576206>

**Dans le texte :** (Gray et al., 2013, p. 295)

## <span id="page-3-5"></span>**Plusieurs éditions**

Dickason, O. P. (avec Newbigging, W.) (2010). *A concise history of Canada's First Nations* (2<sup>e</sup> éd.). Oxford University Press. (Ouvrage original publié en 2006)

**Dans le texte :** (Dickason, 2010, p. 42)

# <span id="page-3-6"></span>**Chapitre d'un livre avec auteur(s) (citer le livre entier)**

Si vous souhaitez faire référence à un chapitre d'un livre rédigé par un ou des auteurs, il vous suffit de citer le livre entier dans votre bibliographie de la même manière que dans les exemples de **livres** 

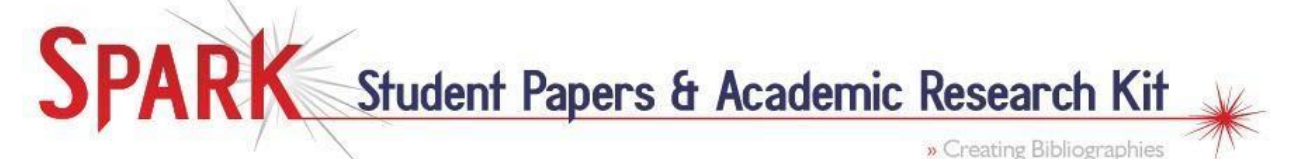

**numériques** et de **livres à un auteur** ci-dessus. Pour citer un chapitre d'un livre édité, utilisez les exemples ci-dessous.

# <span id="page-4-0"></span>**Livre édité**

Hird, M. J. et Pavlich, G. (Éds.). (2012). *Questioning sociology: Canadian perspectives* (2<sup>e</sup> éd.). Oxford University Press.

**Dans le texte :** (Hird et Pavlich, 2012, p. 65)

# <span id="page-4-1"></span>**Chapitre d'un livre édité (citer un chapitre spécifique)**

L'auteur et le titre du chapitre sont énumérés en premier, puis les éditeurs et le titre du livre. Notez que le chapitre du livre n'est pas en italique et que les initiales viennent en premier pour les noms des éditeurs du livre. Incluez les pages de l'ensemble du chapitre dans votre citation complète.

Won, K. H. (2011). A gay actor with multiple scripts: Impression management strategies to comply with

traditional Chinese family norms. Dans A. Se'ver et J. E. Trost (Éds.), *Skeletons in the closet: A* 

*sociological analysis of family conflicts* (pp. 121-138). Wilfrid Laurier University Press.

**Dans le texte :** (Won, 2011, p. 128)

# <span id="page-4-2"></span>**Articles**

Mettez en italique le titre et le volume de la revue, mais pas le numéro. Incluez une URL stable pour les articles en ligne.

# <span id="page-4-3"></span>**Article de revue, imprimé et en ligne (avec DOI)**

APA 7 conseille aux auteurs d'inclure un DOI (si disponible), même lorsqu'ils utilisent la source imprimée. Dans le cas contraire, c'est-à-dire pour les articles provenant de bases de données de bibliothèque sans DOI, n'incluez pas l'URL ou le nom de la base de données de la bibliothèque où vous avez trouvé l'article, sauf si votre professeur vous le demande.

Joseph, M., Spake, D. F. et Finney, Z. (2008). Consumer attitudes toward pharmaceutical direct-to-

consumer advertising: An empirical study and the role of income. *International Journal of* 

*Pharmaceutical Healthcare Marketing, 2*(2), 117-133.

<https://doi.org/10.1108/17506120810887916>

**Dans le texte :** (Joseph et al., 2008, p. 122)

## <span id="page-4-4"></span>**Article de revue, plus de vingt auteurs**

Incluez les noms des 19 premiers auteurs, puis utilisez une ellipse et ajoutez le nom du dernier auteur.

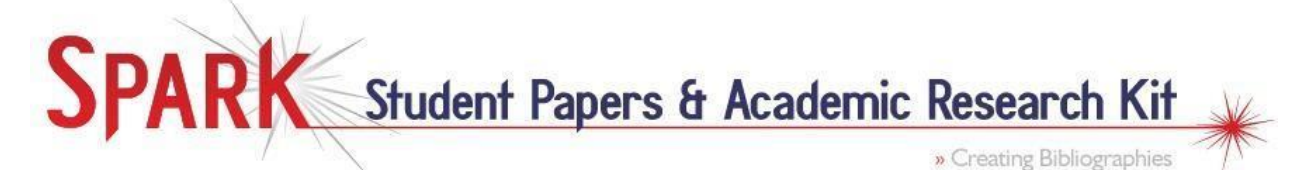

Aad, G., Abajyan, T., Abbott, B., Abdallah, J., Abdel Khalek, S., Abdelalim, A. A., Abdinov, O., Aben, R., Abi, B., Abolins, M., AbouZeid, O. S., Abramowicz, H., Abreu, H., Acharya, B. S., Adamczyk, L., Adams, D. L., Addy, T. N., Adelman, J., Adomeit, S., … Zwalinski, L. (2012). Observation of a new particle in the search for the Standard Model Higgs boson with the ATLAS detector at the LHC. *Physics Letters, Section B: Nuclear, Elementary Particle and High-Energy Physics*, *716*(1), 1-29. <https://doi.org/10.1016/j.physletb.2012.08.020>

**Dans le texte :** (Aad et al., 2012, p. 12)

## <span id="page-5-0"></span>**Article de magazine, imprimé et en ligne**

Notez que lorsque vous trouvez un article de magazine en ligne dans une base de données de bibliothèque, n'incluez pas l'URL ou le nom de la base de données de bibliothèque dans laquelle vous avez trouvé l'article, sauf si votre professeur vous le demande.

Gladwell, M. (2011, 14 novembre). The tweaker. *The New Yorker*, *87*(36), 32-35.

**Dans le texte :** (Gladwell, 2011, p. 35)

## <span id="page-5-1"></span>**Article de journal, imprimé**

Gagnon, L. (2012, 21 mai). The protesters' fellow travellers. *The Globe & Mail*, A11.

**Dans le texte :** (Gagnon, 2012, p. A11)

## <span id="page-5-2"></span>**Article de journal, en ligne**

Brody, J. E. (2007, 11 décembre). Mental reserves keep brain agile. *The New York Times*.

<https://www.nytimes.com/2007/12/11/health/11iht-11brod.8685746.html>

**Dans le texte :** (Brody, 2007, para. 3)

# <span id="page-5-3"></span>**Matériel de cours**

#### <span id="page-5-4"></span>**Diapositives de cours (eClass, Canvas, etc.)**

Si les diapositives sont disponibles en ligne pour tout le monde, fournissez une URL. Si les diapositives proviennent du site Web d'une classe, fournissez une URL si votre public y a accès. Si votre public n'y a pas accès, citez plutôt comme une communication personnelle.

Sloniowski, L. (2020, 11 janvier). *Lecture 1. EN 1950: Beyond Google: Research methods in English* 

*studies* [diapositives]. York University eClass. York University.

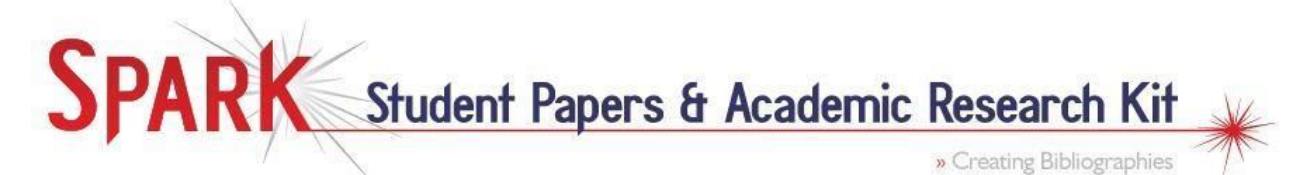

[https://eclass.yorku.ca/pluginfile.php/1811393/mod\\_page/content/18/EN%201902%20Week](https://eclass.yorku.ca/pluginfile.php/1811393/mod_page/content/18/EN%201902%20Week%201%202021.pptx) [%201%202021.pptx](https://eclass.yorku.ca/pluginfile.php/1811393/mod_page/content/18/EN%201902%20Week%201%202021.pptx)

**Dans le texte :** (Sloniowski, 2020)

#### <span id="page-6-0"></span>**Trousse de cours**

Les références suivent le même format que les chapitres de livres édités. Au lieu d'une date de publication, indiquez l'année de la trousse de cours. Si l'instructeur du cours est également l'auteur, son nom apparaîtra deux fois.

Vernon, K. (Hiver 2020). Black civility: Black grammars of protest on the Canadian Prairies 1905-1950.

Dans A. Medovarski (Éd.), *Trousse de cours pour HUMA 3315: Black Literatures and Cultures in* 

*Canada* (pp. 131-144). York University Bookstore.

**Dans le texte :** (Vernon, 2020, p. 137)

# <span id="page-6-1"></span>**Pages web**

#### <span id="page-6-2"></span>**Site web entier**

Si vous citez un site Web entier, vous ne créez pas d'entrée dans votre page de références; vous mentionnez simplement le site Web dans le texte et indiquez l'URL entre parenthèses.

**Dans le texte :** The Homeless Hub [\(http://www.homelesshub.ca\)](http://www.homelesshub.ca/)

#### <span id="page-6-3"></span>**Page web, avec auteur**

Mettez en italique le titre de la page Web. Utilisez « (s. d.) » s'il n'y a pas de date pour le contenu. Incluez le titre du site Web après le titre de la page Web.

Safai, P. (2021, 19 août). *York University launches new YU Screen tool*. York University.

[https://www.yorku.ca/bettertogether/2021/08/19/york-university-launches-new-yu-screen-](https://www.yorku.ca/bettertogether/2021/08/19/york-university-launches-new-yu-screen-tool/)

[tool/](https://www.yorku.ca/bettertogether/2021/08/19/york-university-launches-new-yu-screen-tool/)

**Dans le texte :** (Safai, 2021)

#### <span id="page-6-4"></span>**Billet de blogue**

Ces billets suivent le même format que les articles de revue. Mettez le titre du blog en italique comme vous le feriez pour un titre de revue.

Geist, M. (2021, 17 mars). Blocking is back: Why internet blocking is the next big Canadian policy battle.

*Michael Geist*[. https://www.michaelgeist.ca/2021/03/blocking-is-back](https://www.michaelgeist.ca/2021/03/blocking-is-back)

**Dans le texte :** (Geist, 2021, para. 2)

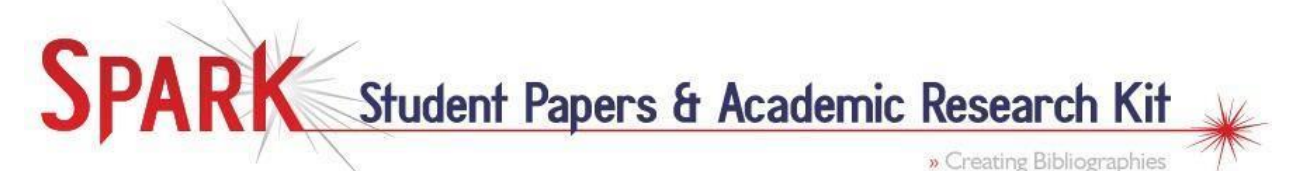

# <span id="page-7-0"></span>**IA générative**

Lorsque vous citez du contenu généré par l'IA, décrivez comment vous avez utilisé l'outil dans votre introduction ou section de méthodologie, et fournissez la requête (ou prompt) ainsi que le texte généré en réponse. Traitez la réponse de l'IA comme le résultat d'un logiciel algorithmique, citez le nom de la compagnie de l'entité créatrice du modèle comme auteur et le nom du modèle comme titre. Veillez également à inclure le numéro de version du modèle et une description du modèle tel que « grand modèle de langage » (large language model) dans la citation.

OpenAI. (2024). *ChatGPT* (version du 13 février) [Grand modèle de langage].<https://chat.openai.com/>

**Dans le texte :** (OpenAI, 2024)

Microsoft. (2024). *Bing Image Creator* (DALL-E 3) [Grand modèle de langage]. <https://www.bing.com/images/create>

**Dans le texte :** (Microsoft, 2024)

# <span id="page-7-1"></span>**Encyclopédies**

Citez les entrées d'encyclopédies de la même manière que les chapitres des livres édités. Incluez une URL stable si elle est disponible, ou indiquez les numéros de page pour les ressources imprimées.

# <span id="page-7-2"></span>**Imprimée ou en ligne**

Peters, C. J. (2010). Aboriginal mothering. Dans A. O'Reilly (Éd.), *Encyclopedia of motherhood.* Sage.

<https://sk.sagepub.com/reference/motherhood/n1.xml>

**Dans le texte :** (Peters, 2010, para. 4)

## <span id="page-7-3"></span>**Wikipédia**

Pour les entrées de Wikipédia, utilisez l'URL de la version archivée de la page. Vous pouvez la trouver en sélectionnant l'onglet « Voir l'historique » et en cliquant sur la date la plus récente.

Lester B. Pearson. (2020, 18 février). Dans *Wikipédia*.

[https://en.wikipedia.org/w/index.php?title=Lester\\_B.\\_Pearson&oldid=9413544166](https://en.wikipedia.org/w/index.php?title=Lester_B._Pearson&oldid=9413544166)

**Dans le texte :** (« Lester B. Pearson », 2020)

# <span id="page-7-4"></span>**Films et médias**

En général, le style de citation des médias audiovisuels varie selon que la pièce est indépendante ou fait partie d'un ouvrage plus grand. Notez le descripteur utilisé entre crochets après le titre pour décrire le type de média audiovisuel.

## <span id="page-7-5"></span>**Film**

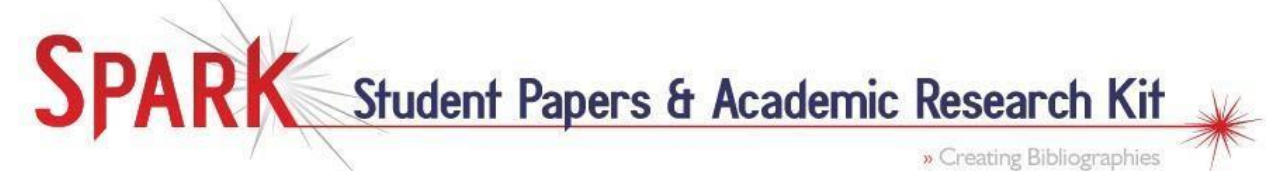

Utilisez le nom du réalisateur comme auteur et la ou les sociétés de production comme source. Si nécessaire, séparez plusieurs sociétés par un point-virgule.

Gunnarson, S. (Réalisateur). (2011). *Force of nature: The David Suzuki movie* [Film]. Entertainment One;

National Film Board of Canada.

**Dans le texte :** (Gunnarson, 2011)

#### <span id="page-8-0"></span>**Série télévisée**

Utilisez le(s) producteur(s) exécutif(s) en tant qu'auteur(s). Utilisez l'année ou les années de diffusion de la série pour la date. Si la série est actuellement diffusée, utilisez le mot « présent » pour indiquer (2020–présent).

Butt, B., Storey, D. et Thompson, V. (Producteurs exécutifs). (2004-2009). *Corner gas* [Série télévisée].

PrairiePants Productions.

**Dans le texte :** (Butt et al., 2004)

## <span id="page-8-1"></span>**Épisode d'une série télévisée**

Incluez le(s) scénariste(s) et le(s) réalisateur(s) de l'épisode en tant qu'auteur(s). Utilisez le numéro de la saison et de l'épisode entre parenthèses après le titre.

Butt, B. (Scénariste) et Storey, D. (Réalisateur). (2004, 25 février). World's biggest thing (Saison 1,

Épisode 6) [Épisode de série TV]. Dans B. Butt, D. Storey et V. Thompson (Producteurs

exécutifs), *Corner gas*. PrairiePants Productions.

**Dans le texte :** (Butt et Storey, 2004)

#### <span id="page-8-2"></span>**Vidéo YouTube**

Utilisez le nom du compte qui a téléchargé la vidéo comme auteur. Si le compte n'a pas créé l'ouvrage, APA vous encourage à l'expliquer dans le texte ou à localiser l'original. Mettez le titre de la vidéo en italique et indiquez le nom du site et l'URL.

Justin Trudeau – Premier ministre du Canada. (2019, 5 décembre). *Discours du Trône* [Vidéo]. YouTube.

<https://youtu.be/DAB03BMr0JQQ>

**Dans le texte :** (Justin Trudeau – Premier ministre du Canada, 2019)

# <span id="page-8-3"></span>**Épisode de balado**

Indiquez le(s) hôte(s) du balado comme auteur(s) ou fournissez les producteurs exécutifs. Indiquez leur rôle entre parenthèses. Indiquez le titre de l'épisode et le numéro de l'épisode et mettez le titre du balado en italique.

Ball, T., Laroque, S. et Lar-Son, K. (Hôtes). (2019, 2 octobre). Storytelling and cultural protocol with

Joshua Littlechild. (Saison 1, no. 12). [Épisode de balado]. Dans *masinahikan iskwêwak – Book* 

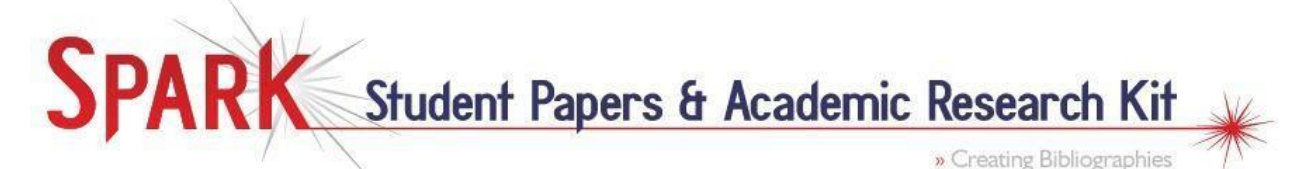

*Women Podcast*[. https://anchor.fm/bookwomenpodcast/episodes/Episode-12-Storytelling-and-](https://anchor.fm/bookwomenpodcast/episodes/Episode-12-Storytelling-and-Cultural-Protocol-with-Joshua-Littlechild-e5p5sd/a-apg7vm)[Cultural-Protocol-with-Joshua-Littlechild-e5p5sd/a-apg7vm](https://anchor.fm/bookwomenpodcast/episodes/Episode-12-Storytelling-and-Cultural-Protocol-with-Joshua-Littlechild-e5p5sd/a-apg7vm)

**Dans le texte :** (Ball et al., 2019)

## <span id="page-9-0"></span>**Image numérique**

Indiquez le photographe ou le créateur comme auteur. Si l'image n'a pas de titre, fournissez une description entre crochets à la place du titre.

Morey, H. (1930). *Sun beams into Grand Central Station* [Photo]. Getty Images Gallery.

<https://gettyimagesgallery.com/images/sun-beams-into-grand-central-station>

**Dans le texte :** (Morey, 1930)

# <span id="page-9-1"></span>**Documents gouvernementaux**

- Pour un document gouvernemental sans auteur individuel, utilisez l'organisme spécifique responsable de la publication comme auteur.
- Les noms des agences mères apparaissent dans l'élément source/éditeur.
- Indiquez une date aussi précise que possible. Certains ouvrages en ligne notent la date de la dernière mise à jour de l'ouvrage. Si cette date est clairement attribuable au contenu spécifique que vous citez plutôt qu'au site Web dans son ensemble, utilisez la date de mise à jour dans la référence. Si une date de dernière révision est notée sur un ouvrage, ignorez-la pour les besoins de la référence.
- Mettez en italique le titre de la page Web.
- Terminez la référence par l'URL si le document a été consulté en ligne.

## <span id="page-9-2"></span>**Rapport avec auteur**

Si le rapport a un numéro, indiquez-le entre parenthèses après le titre du rapport.

Hurley, M. C. et Wherrett, J. (2000, 2 août). *En bref : Le rapport de la commission royale sur les peuples* 

*autochtones*. (PRB 99-24F). Bibliothèque du Parlement, Direction de la recherche

parlementaire[. https://publications.gc.ca/site/eng/9.593893/publication.html](https://publications.gc.ca/site/eng/9.593893/publication.html)

**Dans le texte :** (Hurley et Wherrett, 2000, p. 2)

## <span id="page-9-3"></span>**Rapport d'un organisme gouvernemental**

Indiquez l'organisme responsable du rapport en tant qu'auteur. Indiquez le titre du rapport en italique et mentionnez les agences mères, le cas échéant, comme source/éditeur.

Ministry of Aboriginal Relations and Reconciliation. (2010). *New relationships with Aboriginal people and* 

*communities in B.C.: Annual report on progress, 2009-2010.* Government of British Columbia.

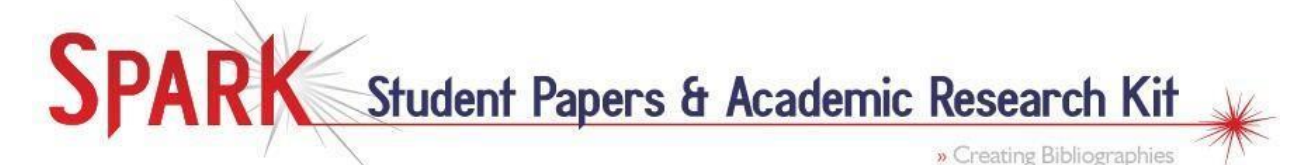

[https://www2.gov.bc.ca/assets/gov/environment/natural-resource-stewardship/consulting](https://www2.gov.bc.ca/assets/gov/environment/natural-resource-stewardship/consulting-with-first-nations/first-nations/report_aboriginal_annual_progress_20092010.pdf)[with-first-nations/first-nations/report\\_aboriginal\\_annual\\_progress\\_20092010.pdf](https://www2.gov.bc.ca/assets/gov/environment/natural-resource-stewardship/consulting-with-first-nations/first-nations/report_aboriginal_annual_progress_20092010.pdf)

**Dans le texte :** (Ministry of Aboriginal Relations and Reconciliation, 2010, p. 9)

## <span id="page-10-0"></span>**Numérique, auteur institutionnel, rapport d'une agence gouvernementale**

Commencez par le nom de la loi et son titre. Après la date, fournissez autant d'informations supplémentaires que possible, comme le numéro, la session du Parlement et la chambre.

Projet de loi C-6 : Loi concernant la sécurité des produits de consommation. (2009). Première lecture le

5 février 2009, deuxième session, quarantième législature. Chambre des communes.

<https://parl.ca/DocumentViewer/fr/40-2/projet-loi/C-6/premiere-lecture>

**Dans le texte :** (Projet de loi C-6, 2009)

# <span id="page-10-1"></span>**Sources indirectes**

#### <span id="page-10-2"></span>**Un auteur qui en cite un autre**

Par exemple : Dans un livre de K. Anderson paru en 2010, vous trouvez une citation tirée des *Collected Works* de Karl Marx (1975).

Dans le corps de votre travail, vous devez citer les deux auteurs, précisant qui est l'auteur de la citation originale (Marx) dans votre phrase. Indiquez quel est l'auteur du livre où vous avez trouvé la citation (Anderson) dans une citation textuelle.

Marx a prédit astucieusement que le chemin de fer deviendrait « le moteur de l'industrie moderne » (cité dans Anderson, 2010, p. 22).

Dans la bibliographie, citez uniquement l'auteur de l'ouvrage où vous avez trouvé la citation (Anderson).

# <span id="page-10-3"></span>**Autres ressources de citation APA (en anglais)**

**Publication manual of the American Psychological Association, 7th ed, 2020.**

[https://ocul-yor.primo.exlibrisgroup.com/permalink/01OCUL\\_YOR/q36jf8/alma991036242796005164](https://ocul-yor.primo.exlibrisgroup.com/permalink/01OCUL_YOR/q36jf8/alma991036242796005164)

#### **APA Style Blog**

<https://apastyle.apa.org/style-grammar-guidelines/references>

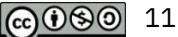